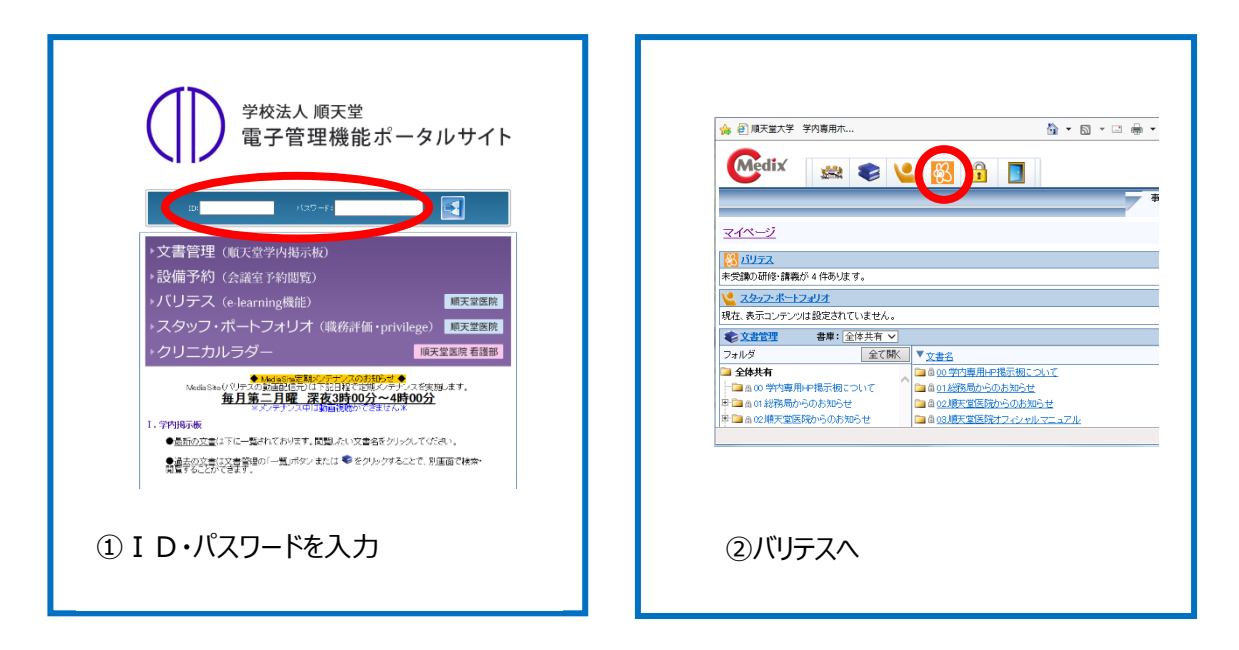

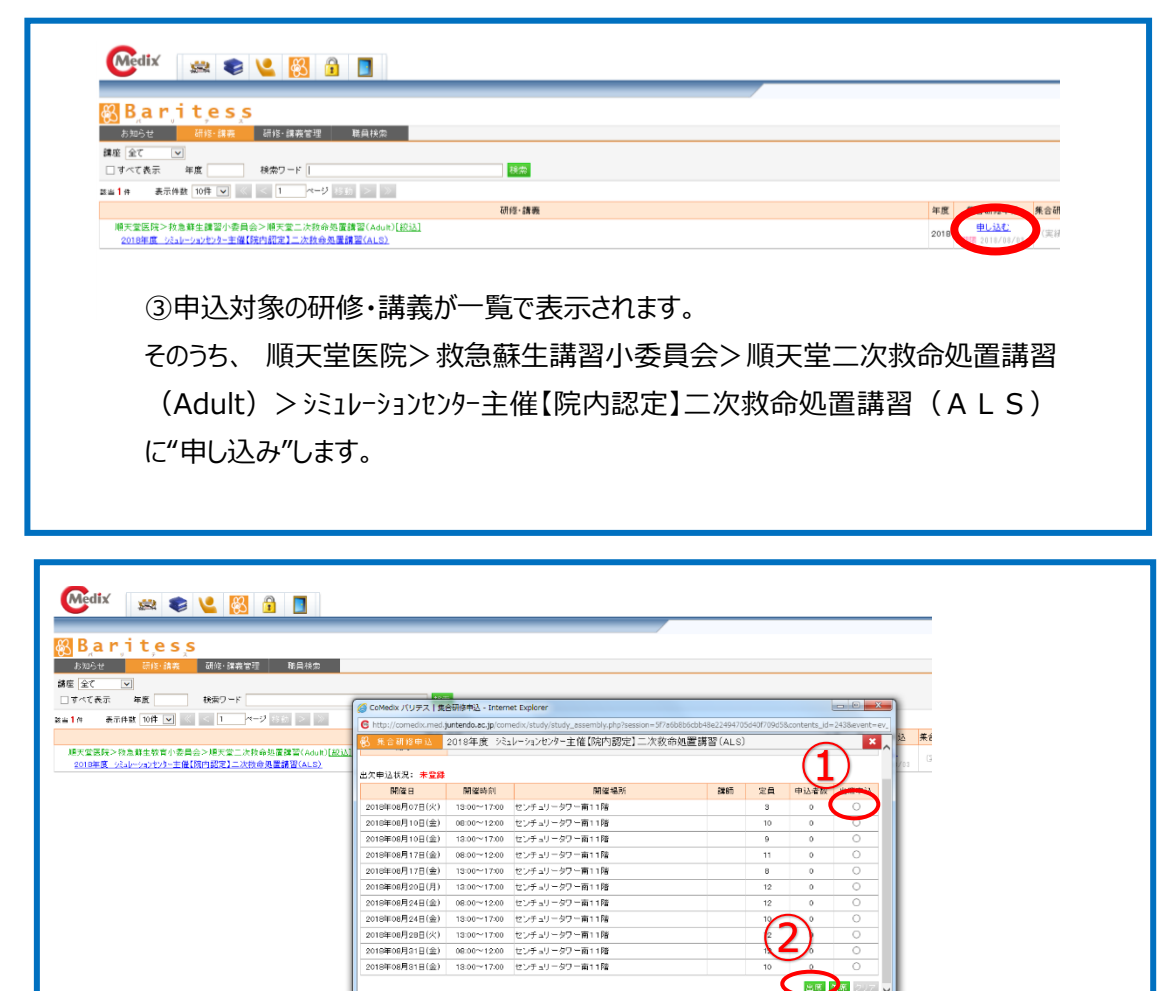

④都合の良い日時の講座に申込します。 ついます。<br>
20世席申込をクリックしてから、②<mark>出席をクリックします。これで申込完了です。</mark>

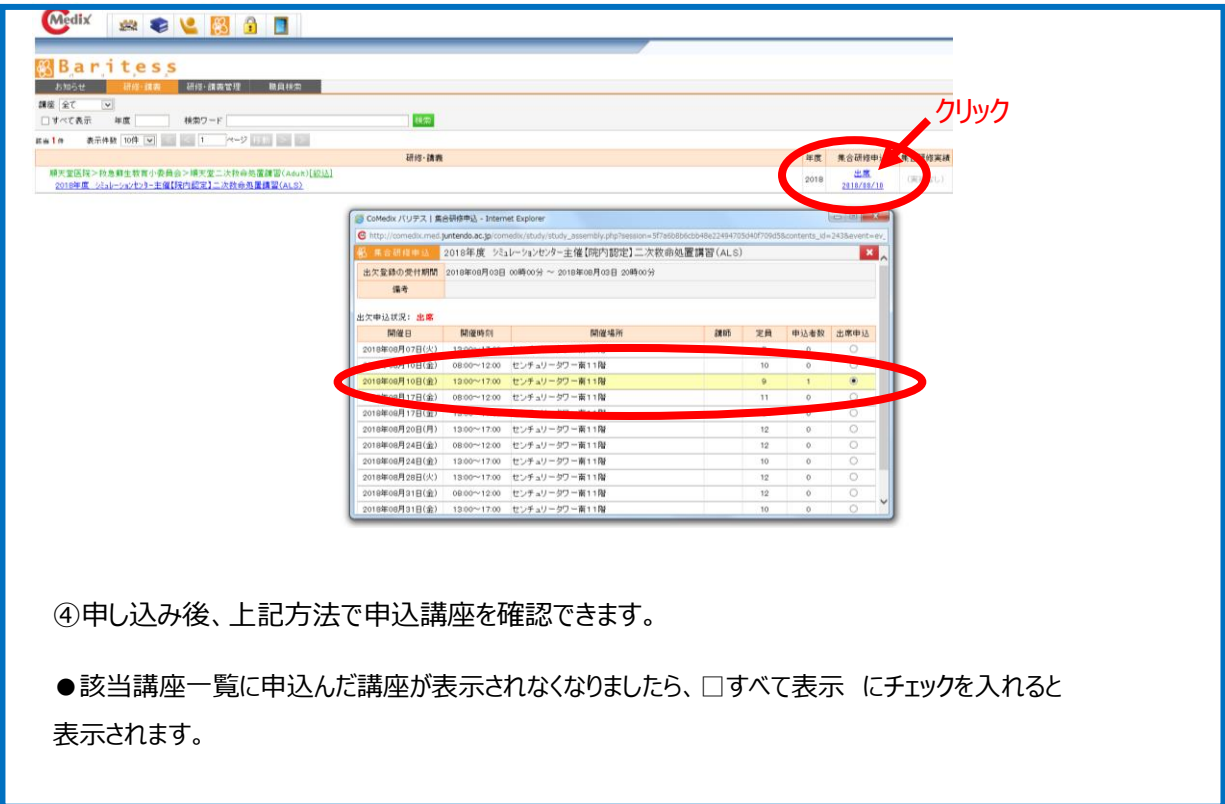

- ●講座の申込・変更・キャンセルは、原則4日前までにお願いいたします。
- ●申込者が少ない場合など、講座が中止となることがありますので予めご了承ください。